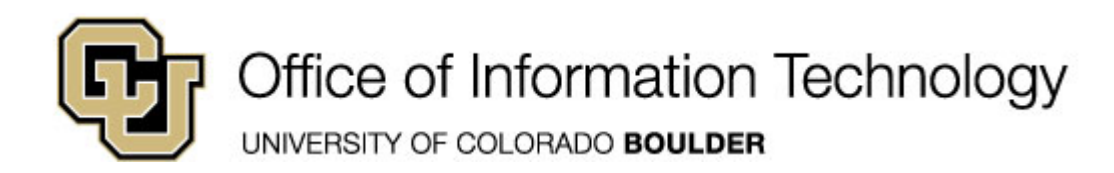

# **Learn Online Today – Resource Summary for Adobe Dreamweaver CS5**

Whether you have 5 minutes or 5 hours, there are online courses, videos, reference material and books available to you that meet your needs. CU is committed to providing continuous learning and professional development opportunities for faculty and staff.

**SkillSoft Courses**: Remember you can always start a course, pause and return later to complete it.

**Desktop Curricula Navigation:** *Catalog>Desktop Curricula>Adobe > Adobe Dreamweaver CS5* **Desktop Curricula Adobe** 

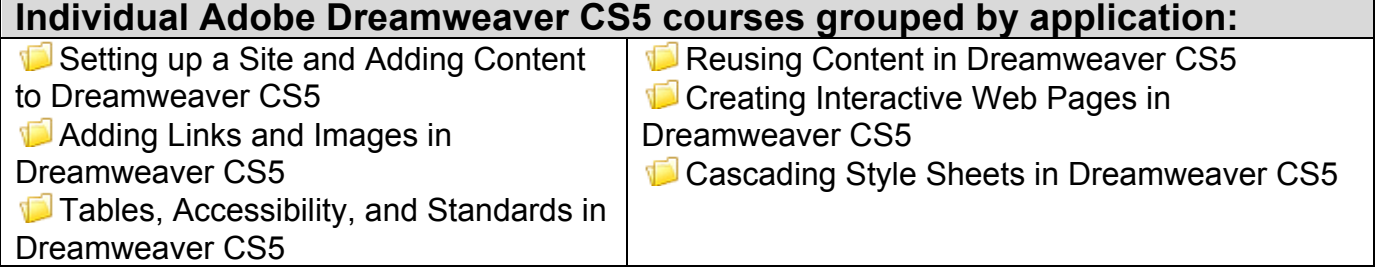

#### **Instant References**

**Job Aids:** Check out these condensed summaries, key points, and checklists that can serve as a guide for application of the skills learned in a course or as a later reference resource.

#### **Adobe Photoshop CS5 Job Aids:**

- 1. **Types of Behaviors and Events Available in Dreamweaver CS5** Use this job aid to look up the definitions and functions of all behavior and events that are available for use in Dreamweaver CS5.
- 2. **Creating Style Rules in Dreamweaver CS5** use this job aid to learn about the different style categories available when creating style rules and the options available in each category.

### **Don't Forget the Books**

## **Book24x7**

- Lowery, Joseph. **Adobe Dreamweaver CS5 Bible**. Copyright Wiley Publishing, Inc. © 2010
- Sanders, Bill**. Smashing**. Copyright William B. Sanders © 2011
- Padova, Ted and Kelly L. Murdock. **Adobe Creative Suite 5 Bible**. Copyright Wiley Publishing, Inc. © 2010
- Warner, Janine and David LaFontaine. **Mobile Web Design for Dummies**. Copyright Wiley Publishing, Inc. © 2010

## **Other Helpful Resources**

#### **Dreamweaver CS5 Tutorials:**

http://tv.adobe.com/search/?q=Dreamweaver+CS5&topic=0&version=10&sortby=relevancy **Dreamweaver CS5 Tips and Tricks:**

http://tv.adobe.com/search/?q=Dreamweaver+CS5&topic=2&version=10&sortby=relevancy

**Creating your first website- Part 1: Set up your site and project files.** http://www.adobe.com/devnet/dreamweaver/articles/first\_website\_pt1.html

**Learn Dreamweaver CS5 and CS5.5:** http://tv.adobe.com/show/learn-dreamweaver-cs5\ **Build Powerful Websites in Dreamweaver CS5:** http://tv.adobe.com/watch/learn-businesscatalyst/build-powerful-websites-in-dreamweaver-cs5/

**New CS5 Features in Dreamweaver CS5:** http://tv.adobe.com/watch/learn-dreamweavercs5/new-features-in-dreamweaver-cs5/

**Getting started with (GS): What is Dreamweaver CS5? :** http://tv.adobe.com/watch/learndreamweaver-cs5/getting-started-gs-what-is-dreamweaver-cs5-/

#### **Adobe CS5:**

http://www.lynda.com/CS5Family/?AWKeyword=CS5&utm\_source=msn&utm\_medium=cpc&utm \_term=photoshop%20cs5%20tutorials&utm\_campaign=Adobe%2BCS5%2B-%2BSearch